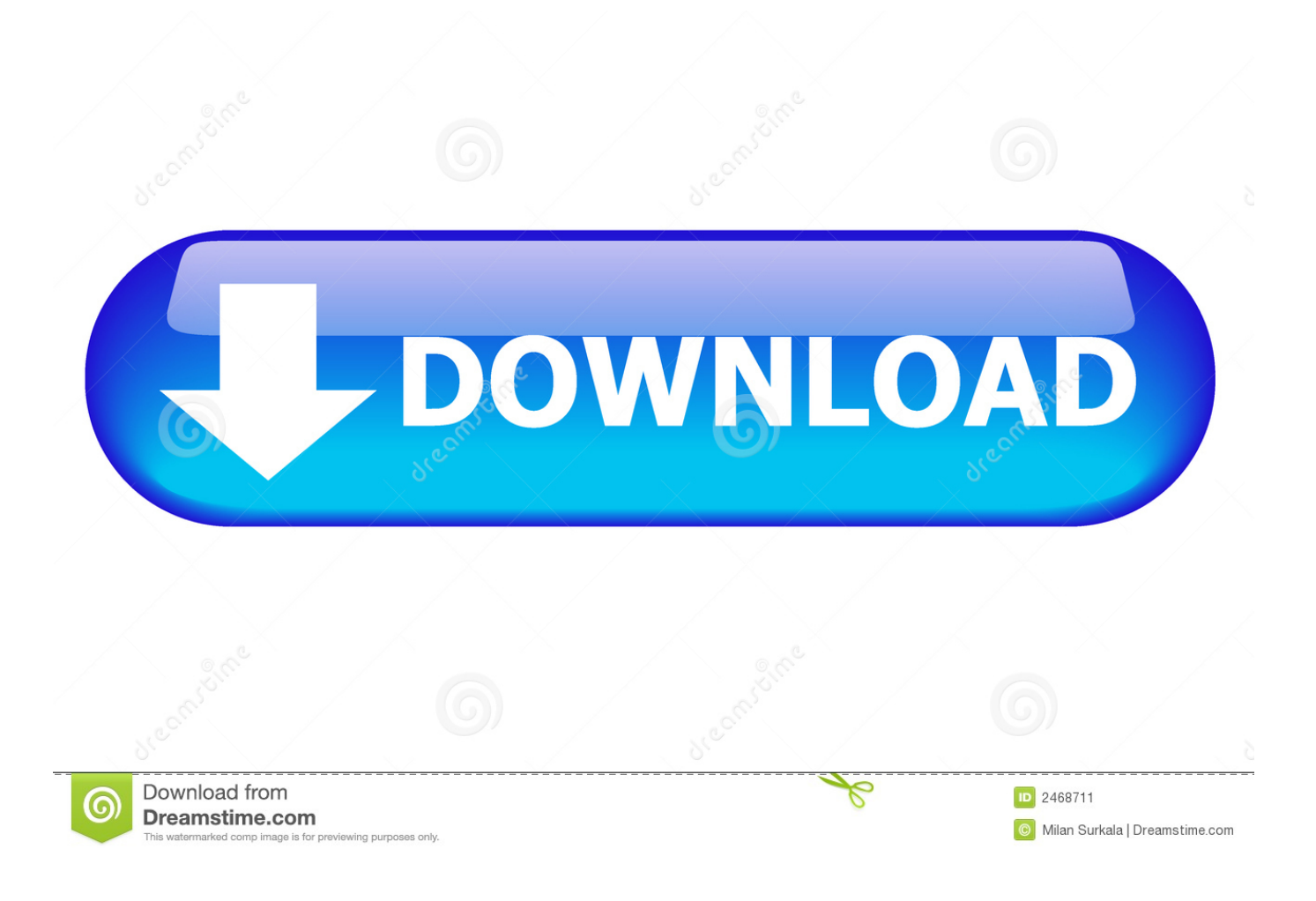

[Raw Anus After Bowel Movement Porn Xxx For Mac](https://epic-pasteur-d74eaf.netlify.app/Tadpole-Movie-Torrent-Download#DNc=9wtGWwz39MqGixz0zwqGmxDUfei3fMuWyH1eiY9MrGGhEybIBY9guGqNBL1wz2==)

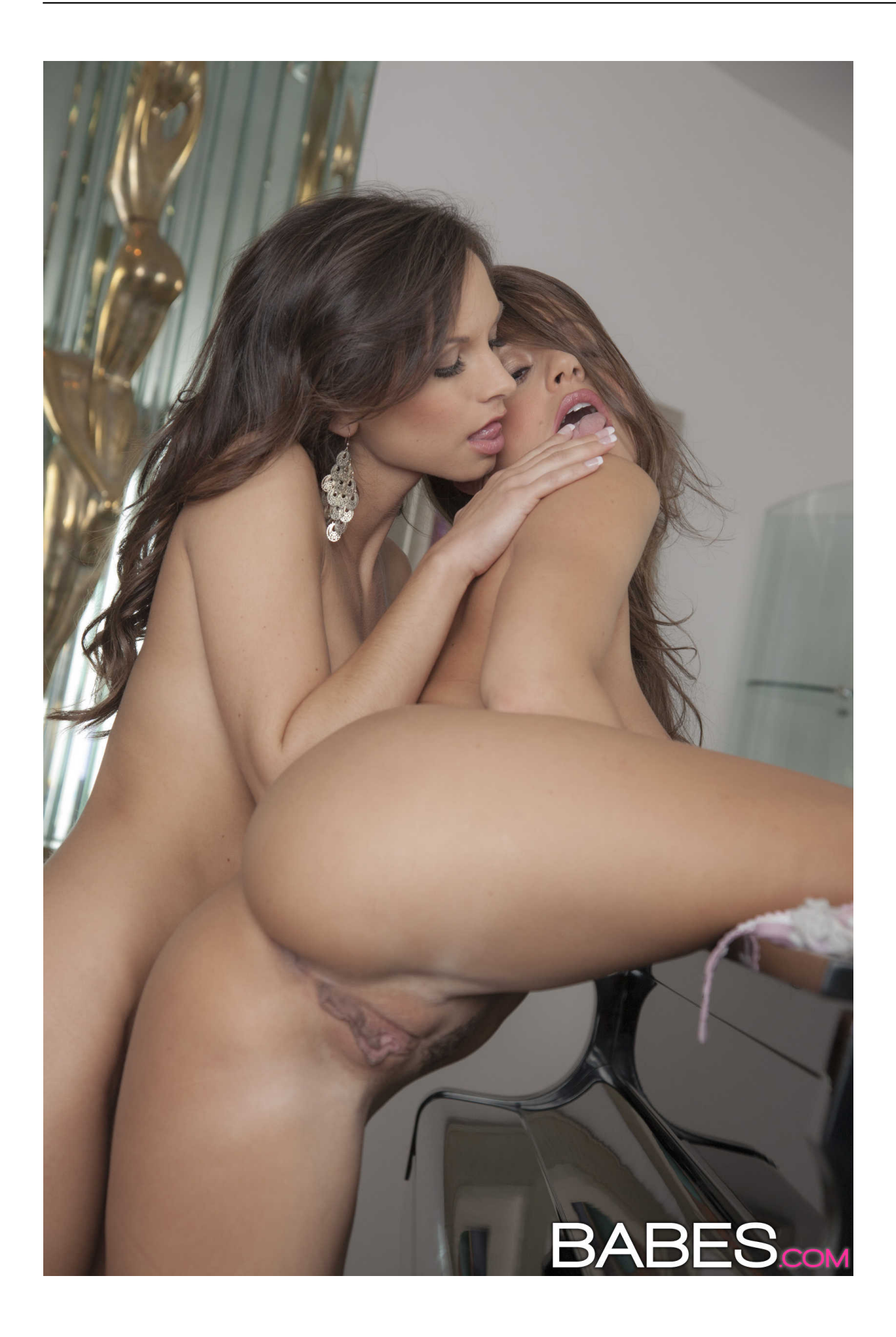

[Raw Anus After Bowel Movement Porn Xxx For Mac](https://epic-pasteur-d74eaf.netlify.app/Tadpole-Movie-Torrent-Download#DNc=9wtGWwz39MqGixz0zwqGmxDUfei3fMuWyH1eiY9MrGGhEybIBY9guGqNBL1wz2==)

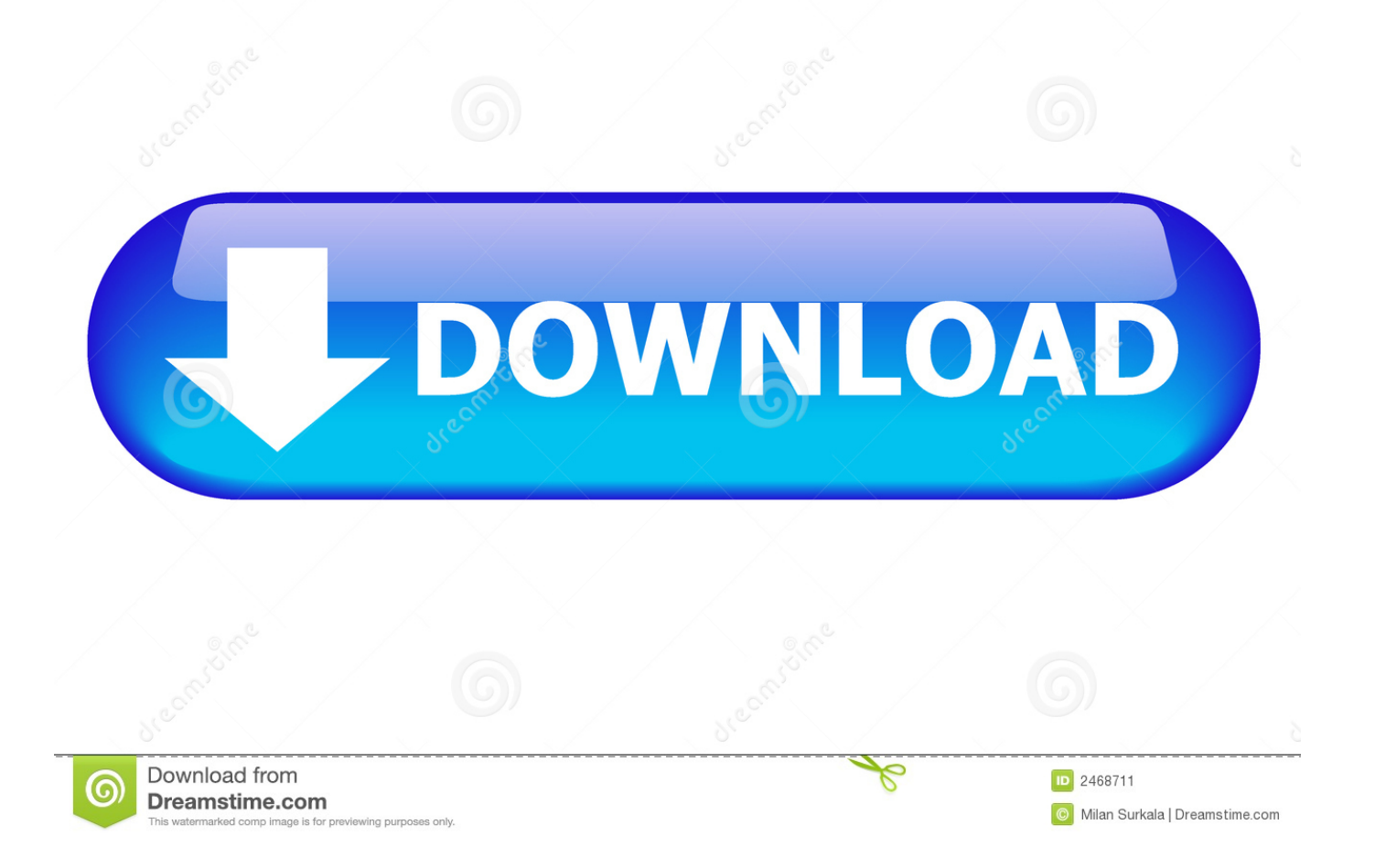

Itching (pruritis ani), painful defecation, tainted underwear, spotting of bloodstream, and odor add up to unpleasantness, distress, sociable restrictions, and anguish.. Symptoms and Causes of Anal Irritation Symptoms associated to this delicate area can end up being very troubling, yet several people are hesitant to talk about them.

[Titanium Internet Security For Mac Review](https://frackamoka.weebly.com/blog/titanium-internet-security-for-mac-review)

[How To Install Konecto Tiles For Less](https://compassionate-galileo-156521.netlify.app/How-To-Install-Konecto-Tiles-For-Less)

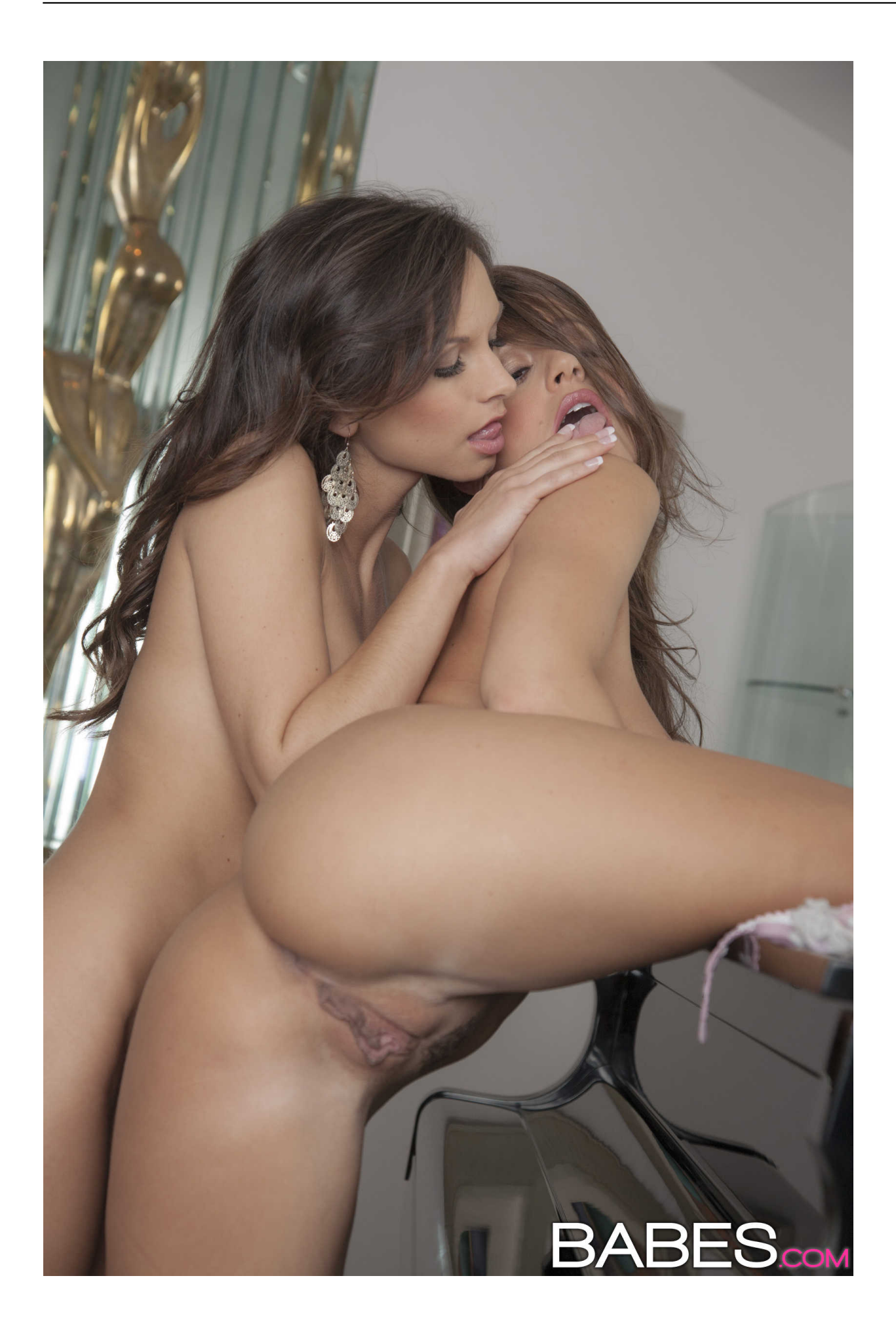

[how do i](https://goofy-shannon-b72700.netlify.app/how-do-i-get-rid-of-that-header-thing-in-quickbooks-2016-for-mac)

[get rid of that header thing in quickbooks 2016 for mac](https://goofy-shannon-b72700.netlify.app/how-do-i-get-rid-of-that-header-thing-in-quickbooks-2016-for-mac)

[Download Game Killer On Softonic](https://sulteserperf.mystrikingly.com/blog/download-game-killer-on-softonic) [Sql Query Optimizer Tool Mysql Database](https://awesome-jones-8fc4fe.netlify.app/Sql-Query-Optimizer-Tool-Mysql-Database)

[تحميل نت فروم ورك 3 5 كامل دنيا](http://vincujec.yolasite.com/resources/----3-5--.pdf)

e828bfe731 [Nikon Capture Nx 2 Keygen Download](https://hub.docker.com/r/edcodogu/nikon-capture-nx-2-keygen-download)

e828bfe731

[jw player free download](https://renenachip.substack.com/p/jw-player-free-download)